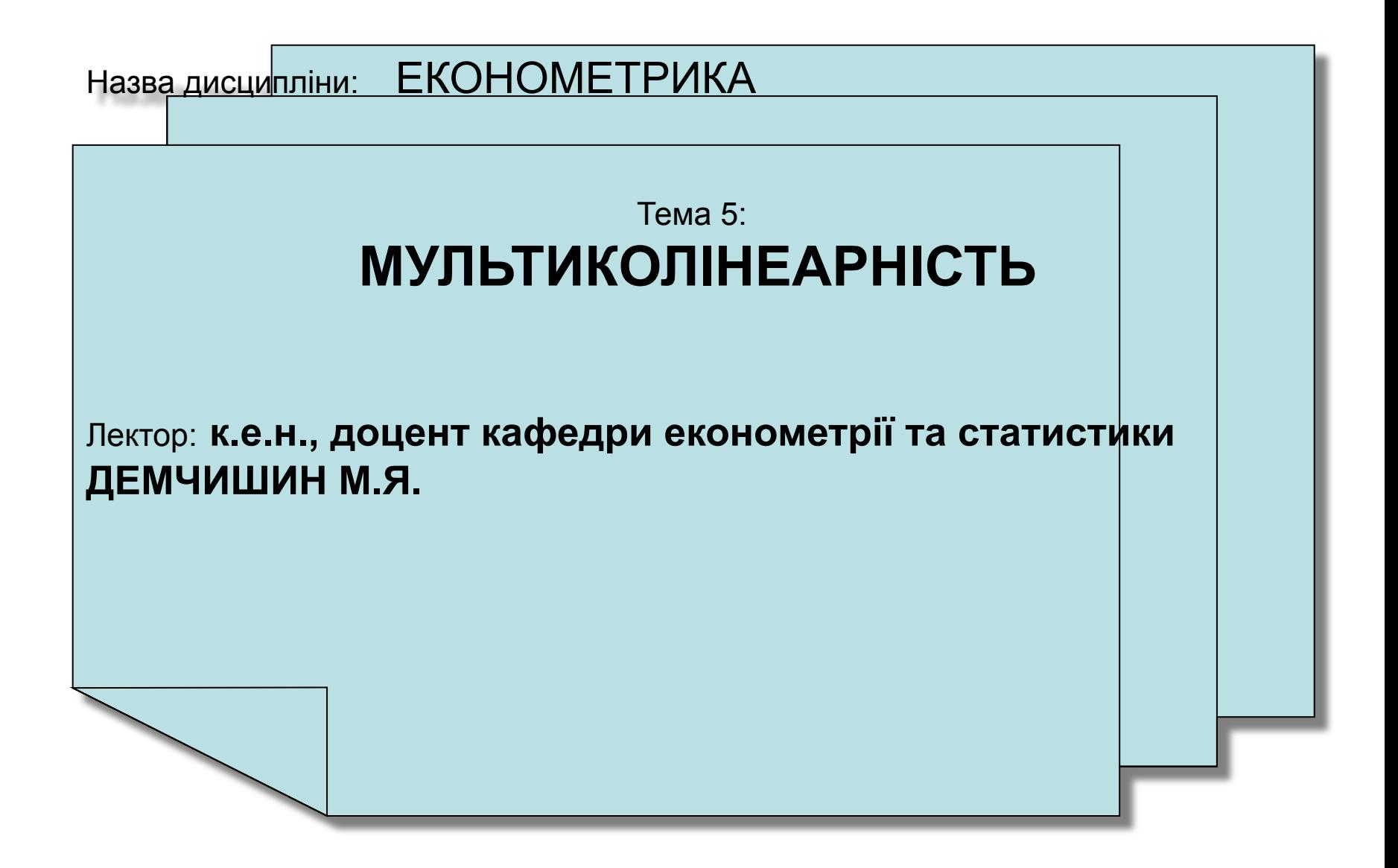

# *Навчальна мета:*

Після вивчення теми студент повинен знати :

- поняття **мультиколінеарності**;
- **• методи оцінки** ступеня мультиколінеарності;
- **• вплив мультиколінеарності** на характеристики економетричної моделі;
- **• методи усунення** мультиколінеарності;
- **• алгоритм Фаррара-Глобера**.

# *План лекції* **1. Поняття, ознаки і наслідки існування мультиколінеарності 2. Виявлення мультиколінеарності в економетричній моделі. Алгоритм Фаррара-Глобера 3**. **Способи усунення мультиколінеарності. Метод головних компонент**

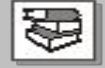

#### **Основна література**

- Єлейко В. Основи економетрії. Львів: Марка Лтд, 1995. -191 с.
- Єлейко В.І., Копич І.М., Боднар Р.Д., Демчишин М.Я. Економетрія: Навч.посібн. – Львів: вид-во Львівської комерційної академії, 2007. – 420 с.
- Корольов О.А. Економетрія: Лекції, питання, тести, задачі, ситуації, проблеми: Навч. посібник. -К.: КДТЕУ, 2000. - 724 с.
- Лещинський О.Л. Економетрія: Навч. посібн. для студ. вищ. навч. закл. / О.Л. Лещинський, В.В. Рязанцева, О.О. Юнькова. – К.: МАУП, 2003. – 208 с.
- Лук'яненко І.Г., Краснікова Л.І. Економетрика: Підручник. К.: Т-во "Знання", КОО, 1998.-494 с.
- Наконечний С.I., Терещенко Т.О. Економетрiя: Навч. посiб. для сам ост. вивч. диск. - К.: КНЕУ, 2001.- 192 с.
- Толбатов Ю.А. Економетрика: Підручник. К.: Четверта хвиля, 1997. 320 с.

#### **Питання 1. Поняття, ознаки і наслідки існування мультиколінеарності**

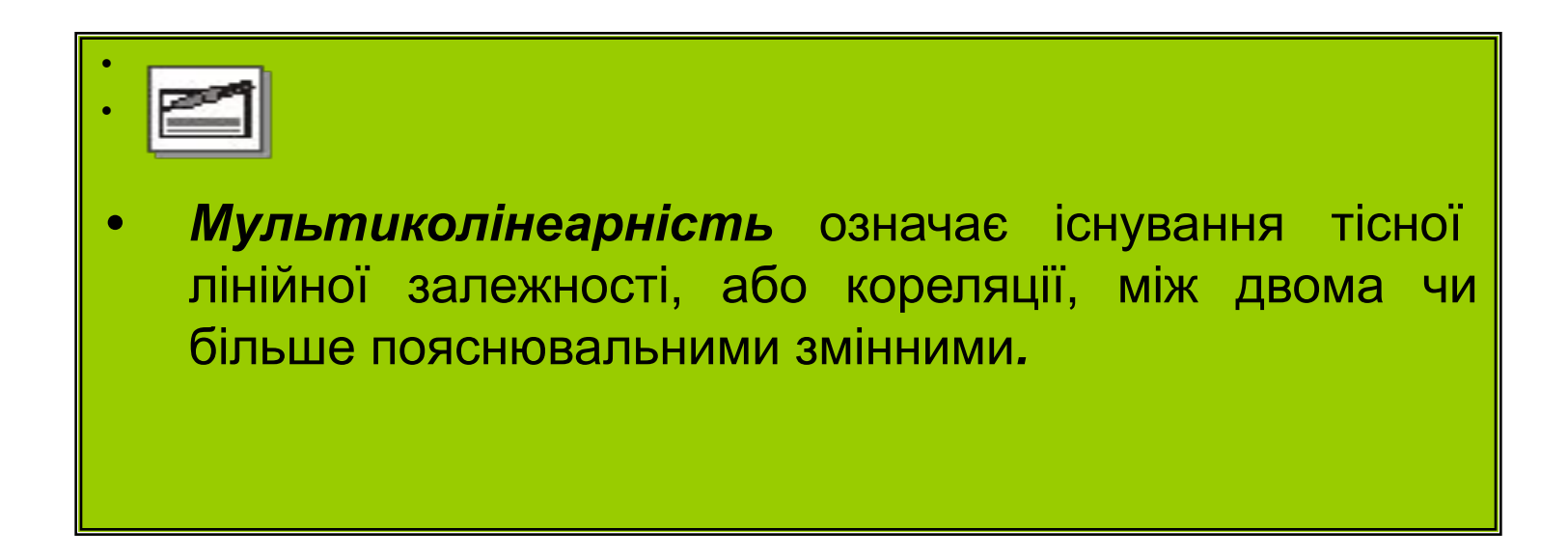

# **Ознаки мультиколінеарності**

**1.** Якщо серед **парних коефіцієнтів кореляції пояснювальних змінних** є такі, рівень яких наближається до **множинного коефіцієнта кореляції** або дорівнює йому, це свідчить про можливість існування мультиколінеарності.

 Інформацію про парну залежність може дати **симетрична матриця коефіцієнтів парної кореляції**, або, як її ще називають, **матриця кореляції нульового порядку (***р* **- кількість пояснювальних змінних):**

$$
r = \begin{pmatrix} r_{x_1x_1} & r_{x_1x_2} & r_{x_1x_3} & \dots & r_{x_1x_p} \\ r_{x_2x_1} & r_{x_2x_2} & r_{x_2x_3} & \dots & r_{x_2x_p} \\ r_{x_3x_1} & r_{x_3x_2} & r_{x_3x_3} & \dots & r_{x_3x_p} \\ \dots & \dots & \dots & \dots & \dots \\ r_{x_px_1} & r_{x_px_2} & r_{x_px_3} & \dots & r_{x_px_p} \end{pmatrix}
$$

**!!! Явище мультиколінеарності в жодному разі не зводиться лише до існування парної кореляції між пояснюючими змінними.**

2. Загальніша перевірка передбачає застосування визначника (детермінанта) матриці *r*, який називається детермінантом кореляції | *п*фзначається

Числові значення детермінанта кореляції містяться на інтервалі

 $|r| \in [0;1]$ 

 - існує повна мультиколінеарність. - мультиколінеарність відсутня.

Чим ближче  $|r|$  до нуля, тим певніше можна стверджувати, що між пояснюючими змінними існує мультиколінеарність.

Незважаючи на те, що числове значення  $\|r\|$  зазнає впливу дисперсії пояснюючих змінних, цей показник можна вважати **точковою мірою рівня мультиколінеарності**.

**3.** Коли коефіцієнт детермінації  $R^2$ , який обчислено для регресійних залежностей між однією пояснюючою змінною та іншими такими змінними, близький до **одиниці,** то можна говорити про наявність мультиколінеарності.

**4.** Якщо  $F_{k\phi a\kappa m} > F_{m a\delta n}$ , то  $x_k$  мультиколінеарна з іншими, тобто залежить від інших незалежних змінних і треба вирішити питання про вилучення з переліку змінних однієї з них.

**5**. Якщо  $t_{kj}$ <sub>факт</sub> >  $t_{ma6n}$ , то  $X_k$  **i**  $X_j$  **тісно пов'язані між** собою.

Аналізуючи *F*- і *t*-критерії, можна зробити висновок, яку із змінних треба вилучити з розгляду в побудованій моделі для усунення мультиколінеарності (треба при цьому виходити і з економіко-логіко-теоретичних міркувань).

# Основні наслідки мультиколінеарності в економетричній моделі:

- *• Зміщення оцінок параметрів моделі*, обчислених методом найменших квадратів.
- *• Збільшення дисперсії* та коваріації оцінок параметрів моделі, обчислених методом найменших квадратів, і, відповідно, *збільшення довірчих інтервалів для параметрів і зниження точності їх оцінювання*.
- *• Незначущість параметрів моделі*, обчислених методом найменших квадратів.
- *• Чутливість оцінок параметрів моделі до сукупності спостережень,* зокрема до обсягу вибірки.

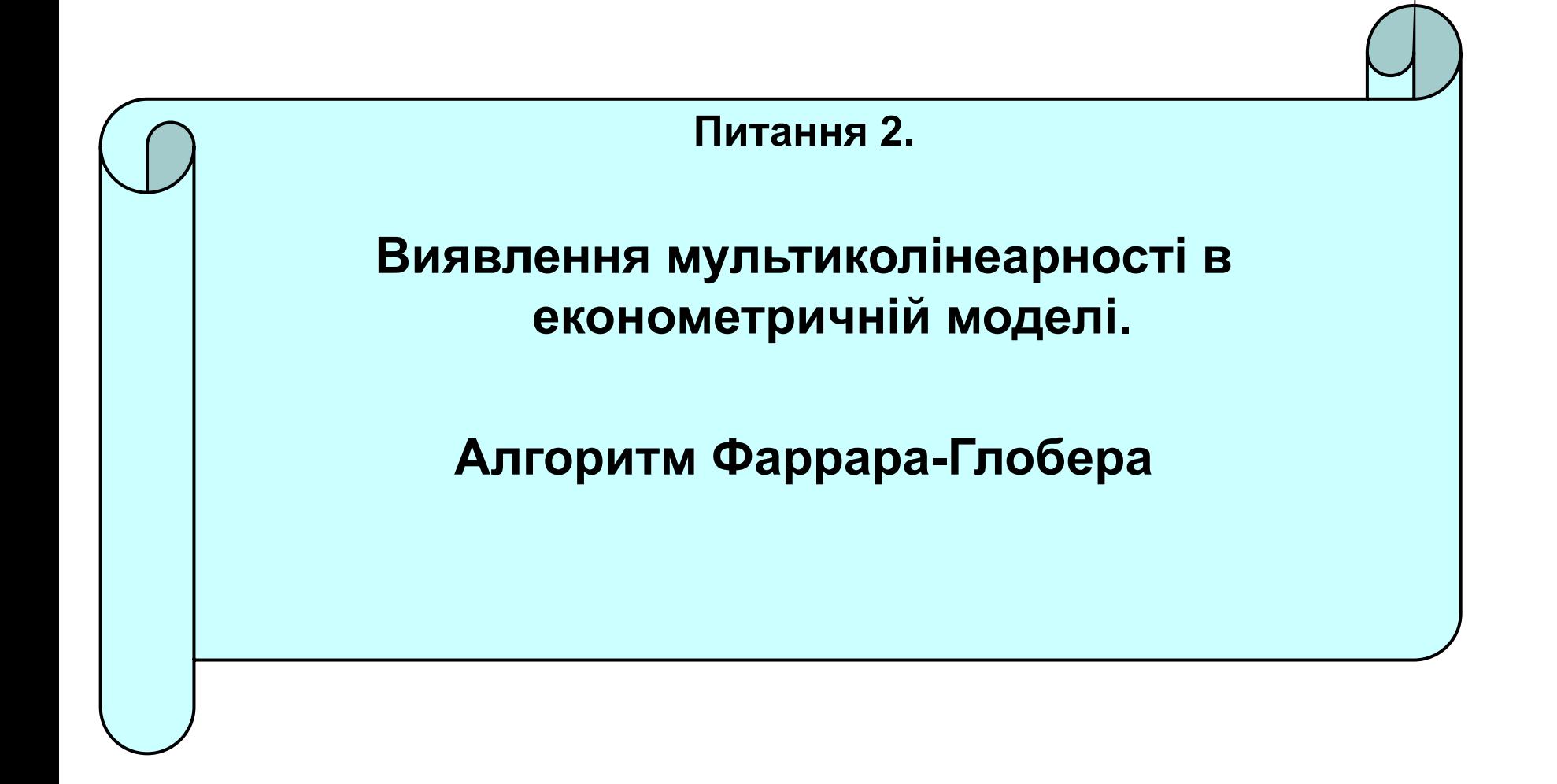

#### **ПОКРОКОВИЙ АЛГОРИТМ ФАРРАРА-ГЛОБЕРА**

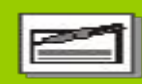

Алгоритм містить **три види статистичних критеріїв**, згідно з якими перевіряється відповідно мультиколінеарність:

- а) усього масиву пояснюючих змінних (*χ***2-критерій** "хі-квадрат");
- б) кожної пояснюючої змінної з рештою пояснюючих змінних (**F-критерій**);
- в) кожної пари пояснюючих змінних (**t-критерій**).

Усі ці критерії при порівнянні з їх критичними значеннями дають змогу зробити конкретні висновки щодо наявності чи відсутності мультиколінеарності пояснюючих змінних.

### **Крок 1. НОРМАЛІЗАЦІЯ ЗМІННИХ**

Нехай  $x_1, x_2, x_3, ..., x_m$ — вектори пояснювальних змінних економетричної моделі.

Елементи стандартизованих векторів обчислимо за формулою:

$$
x_{ik}^* = \frac{x_{ik} - \overline{x}_k}{\sigma_{x_k}}
$$

де *n* – число спостережень (  $\frac{1}{i-1}$  );  $m$  — число пояснювальних (неза́лежних) змінних ( $\frac{1}{l}$ ,  $\frac{1}{l}$ );  $\overline{\mathbf{v}}$  – середня арифметична *k*-ї пояснювальної змінної;  $\overline{X}_{k_2}$  – середни чина.<br>  $\sigma$ <sup>2</sup> - дисперсія *k*-ї пояснювальної змінної.

#### **Крок 2. Знаходження КОРЕЛЯЦІЙНОЇ МАТРИЦІ 1-го порядку**

$$
r = \begin{pmatrix} r_{x_1x_1} & r_{x_1x_2} & r_{x_1x_3} & \dots & r_{x_1x_k} \\ r_{x_2x_1} & r_{x_2x_2} & r_{x_2x_3} & \dots & r_{x_2x_k} \\ r_{x_3x_1} & r_{x_3x_2} & r_{x_3x_3} & \dots & r_{x_3x_k} \\ \dots & \dots & \dots & \dots & \dots \\ r_{x_kx_1} & r_{x_kx_2} & r_{x_kx_3} & \dots & r_{x_kx_k} \\ r_{x_kx_1} & r_{x_kx_2} & r_{x_kx_3} & \dots & r_{x_kx_k} \end{pmatrix}
$$

 Матриця складається з **парних коефіцієнтів кореляції**, які вказують на **щільність кореляційного зв'язку** між **факторними ознаками.**

Знаходиться матриця покроково:

- знайти матрицю  $\frac{1}{r^*} = \frac{1}{r^*} \frac{1}{r^*}$ , де  $\frac{1}{r^*}$  матриця нормалізованих пояснювальних змінних, а **–** матриця, транспонована до матриці **;**
- кореляційна матриця *r*  результат ділення *r*\* на *n*.

### **Крок 3.**

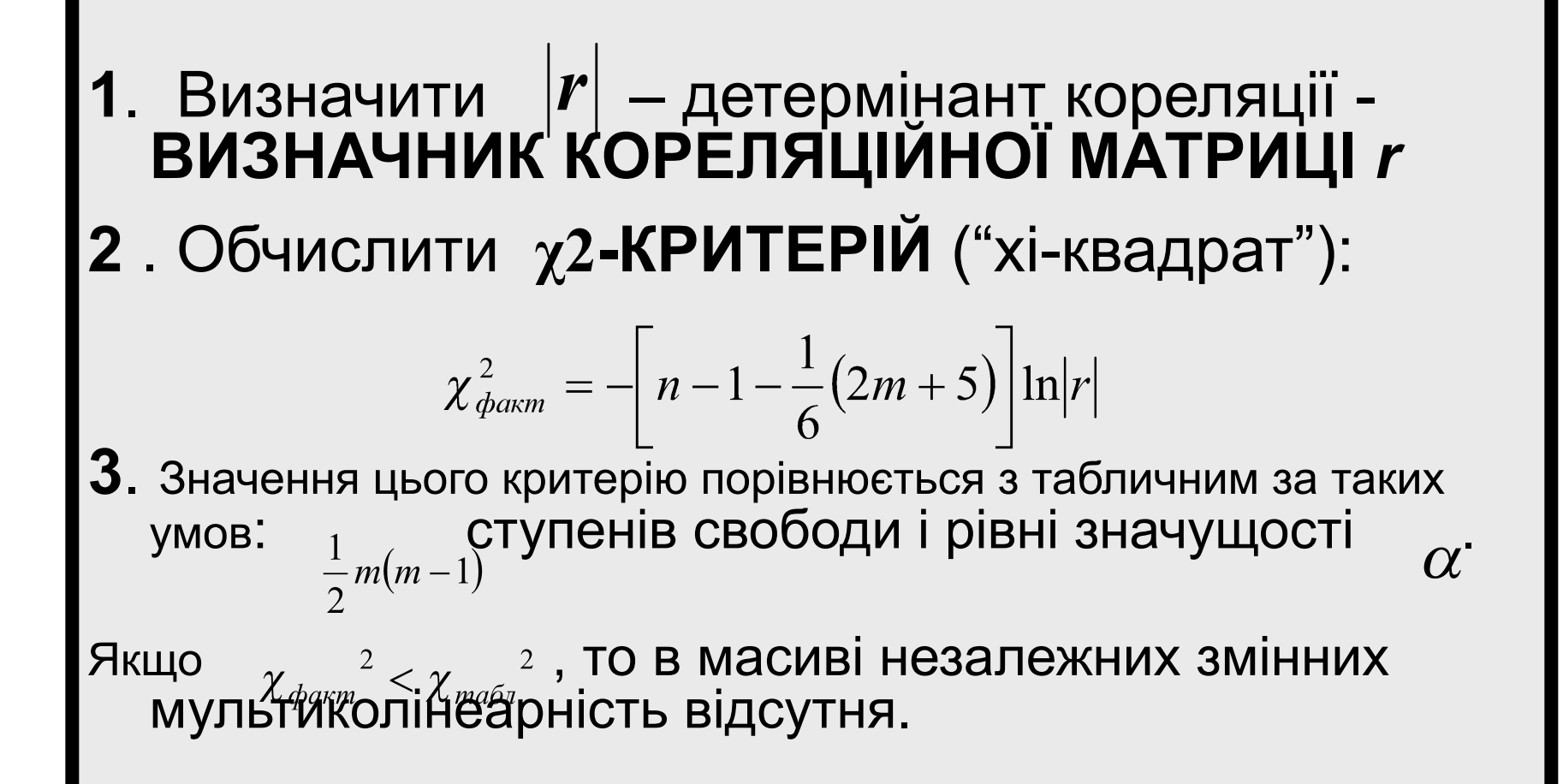

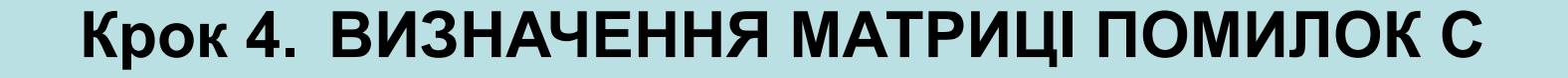

## **Матриця помилок С – це матриця,**  обернена до кореляційної матриці *r*:

$$
C=r^{-1}
$$

$$
C = \begin{pmatrix} c_{11} & c_{12} & c_{13} \\ c_{21} & c_{22} & c_{23} \\ c_{31} & c_{32} & c_{33} \end{pmatrix}
$$

## **Крок 5.**

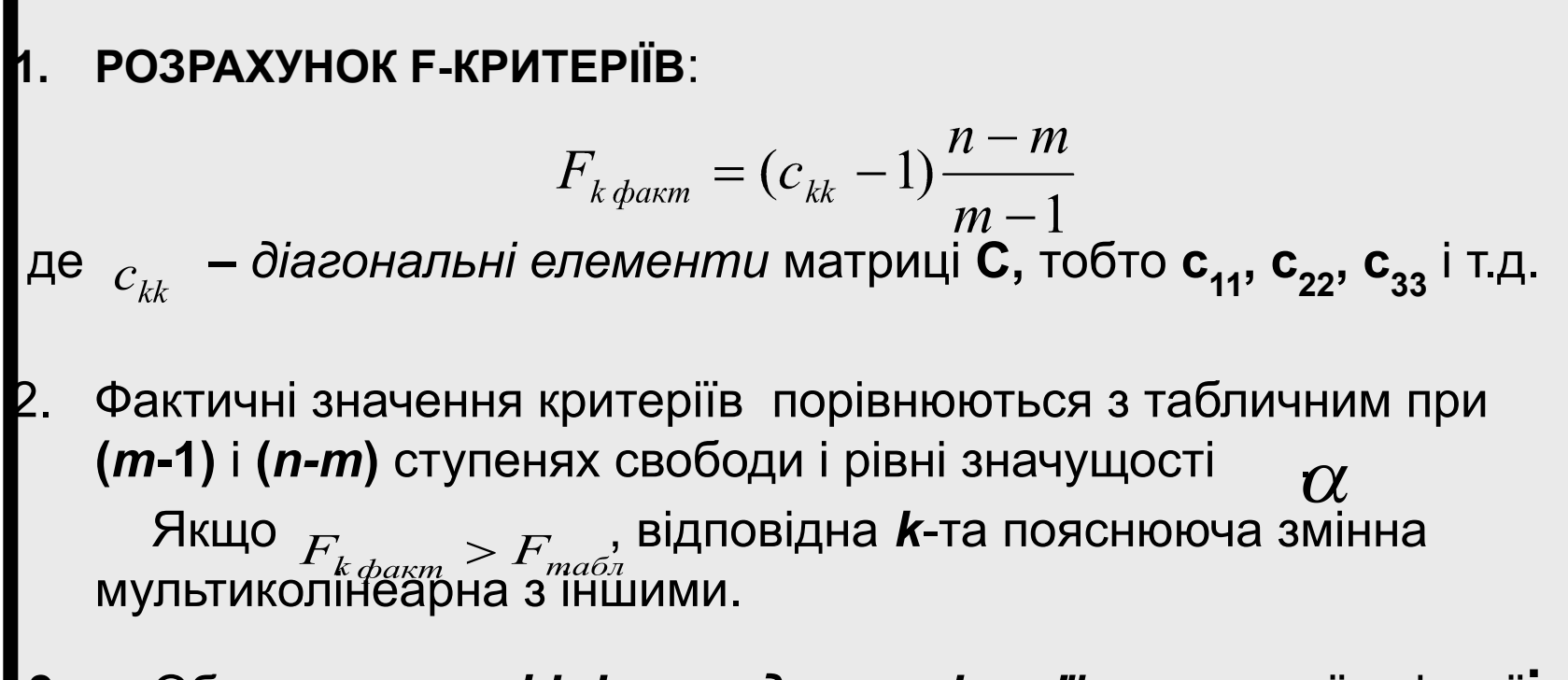

**3**. Обчислити *коефіцієнти детермінації* для кожної змінної:

$$
R_k^2 = 1 - \frac{1}{c_{kk}}
$$

## **Крок 6.**

#### **Знаходження ЧАСТИННИХ КОЕФІЦІЄНТІВ КОРЕЛЯЦІЇ**

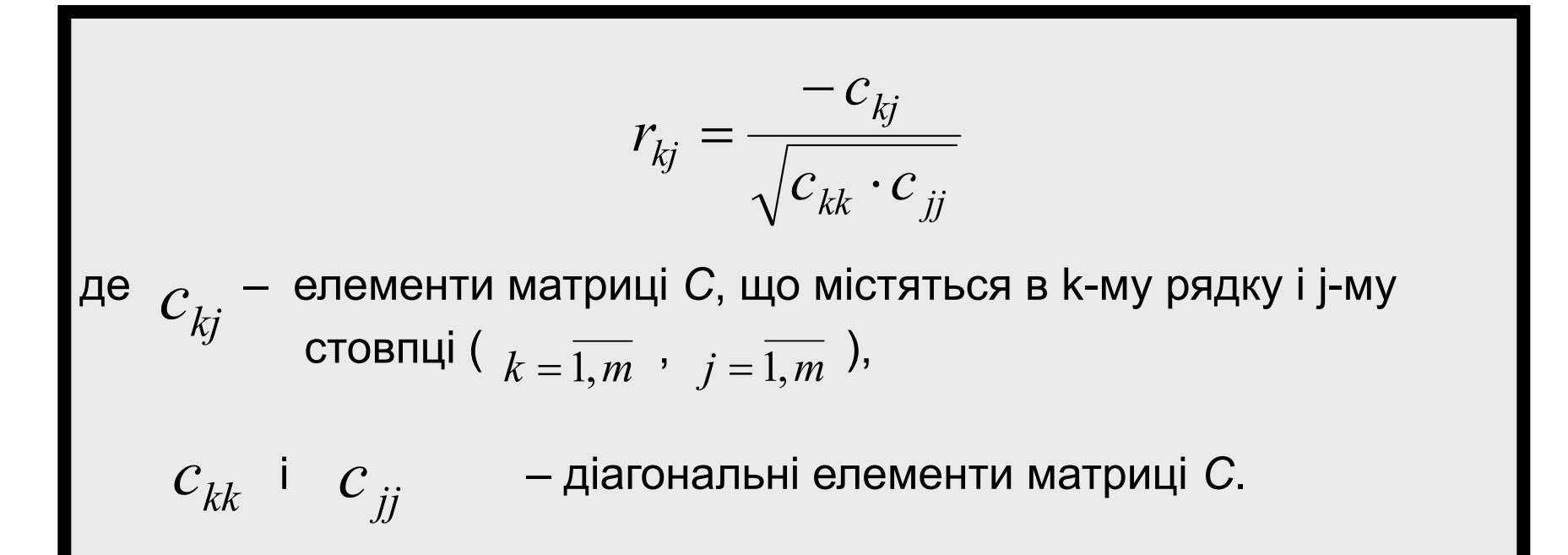

## **Крок 7.**

#### *РОЗРАХУНОК t-КРИТЕРІЇВ*

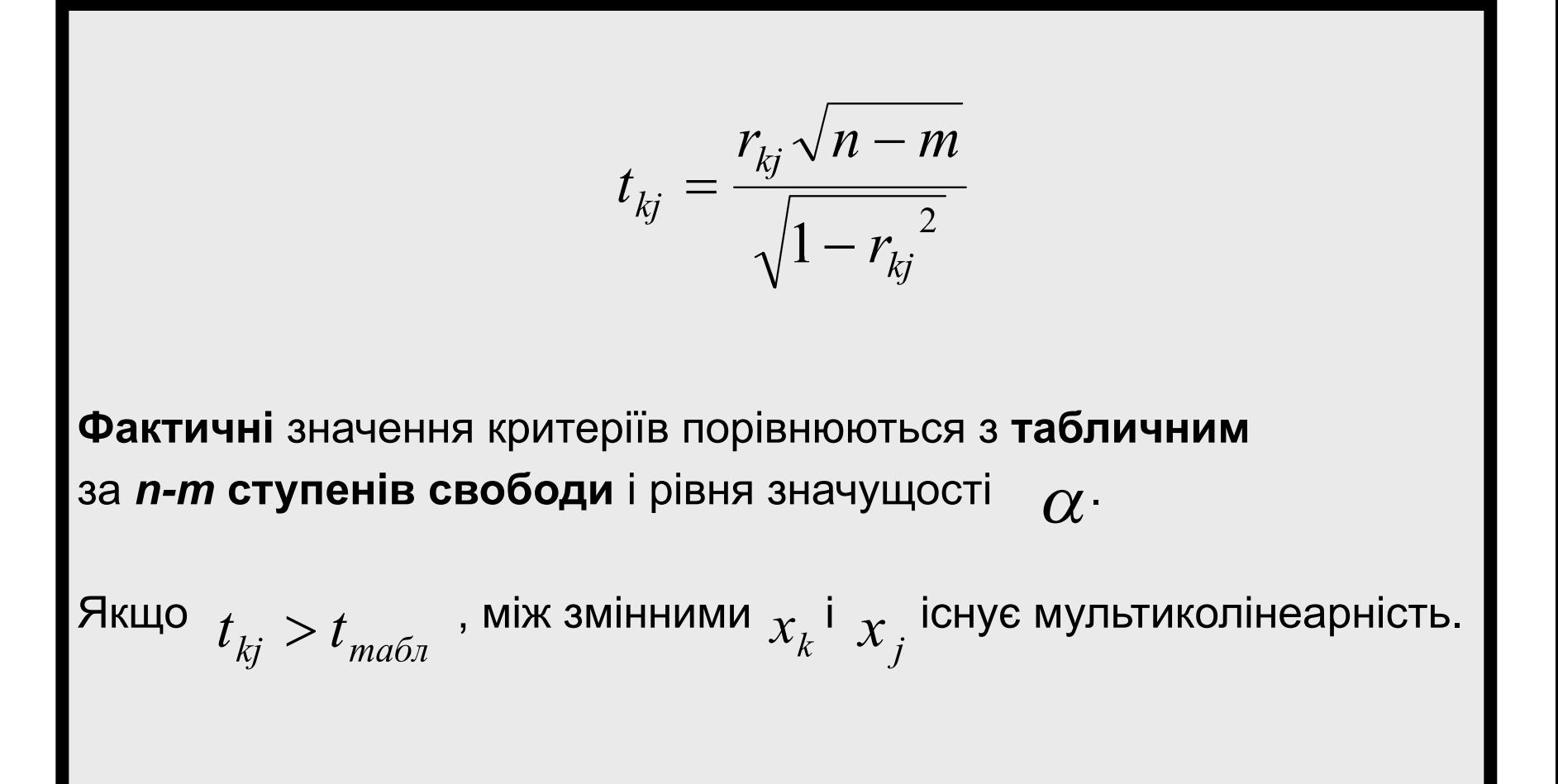

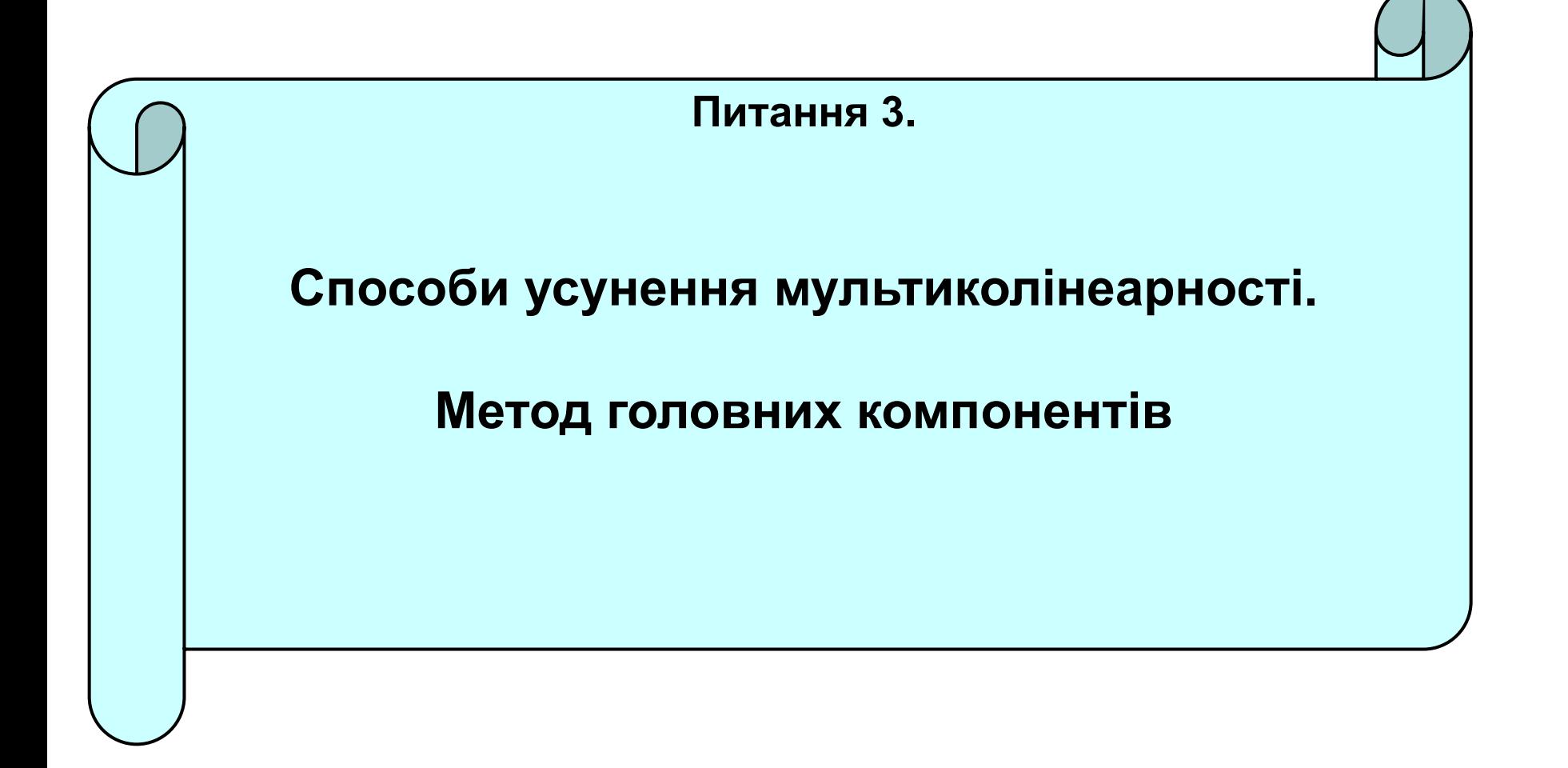

#### **Методи усунення мультиколінеарності**

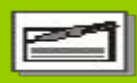

- Використання додаткової або первинної інформації
- Об'єднання інформації.
- Відкидання змінної з високою кореляцією.
- Перетворення даних (використання перших різниць).
- Збільшення кількості спостережень

*• Метод головних компонентів* застосовується для оцінювання параметрів регресійних моделей з великою кількістю факторних змінних у випадку, коли ці фактори мають однакові одиниці вимірювання.

*• Суть методу головних компонентів* полягає в заміні сукупності факторних змінних на нові змінні, які між собою були б попарно некорельованими і впорядкованими в порядку спадання їх дисперсій.

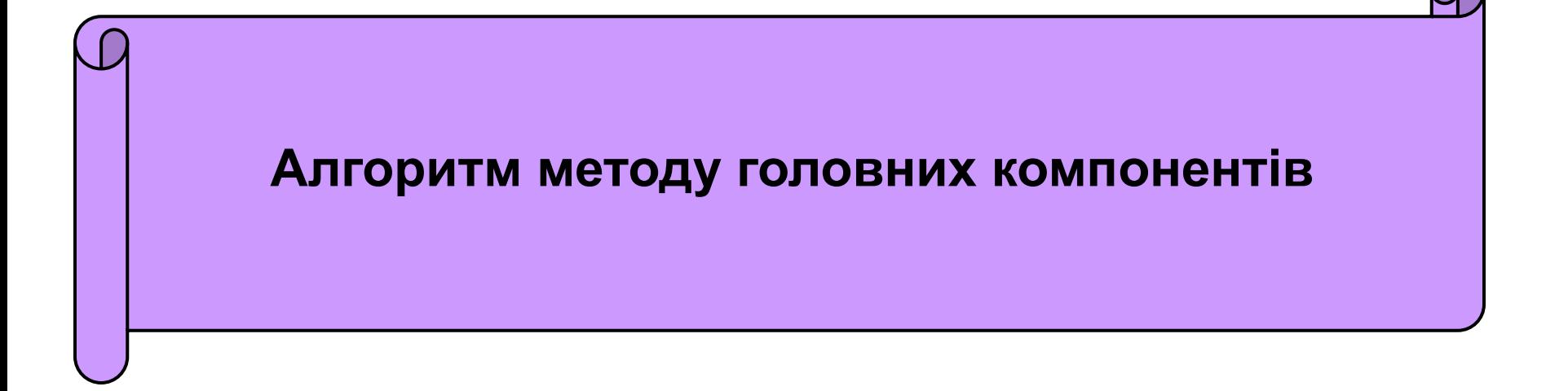

### **Крок 1.**  *Нормалізація факторних змінних*

Нехай  $x_1, x_2, x_3, ..., x_p$  – вектори пояснювальних змінних економетричної моделі.

Елементи стандартизованих векторів обчислимо за формулою:

$$
x_{ji}^* = \frac{x_{ji} - \overline{x}_j}{\sigma_{x_i}}
$$

$$
x_{ii}^* = \frac{iv_{ji} + iv_j}{i!} \qquad i=1, 2, ..., n; j=1, 2, ..., p,
$$

- де *n* кількість спостережень;
	- *p* кількість факторів у моделі,
		-
	- середнє арифметичне *j*-го фактора;<br> $\overline{\sigma}^j_{x_j}$  середньоквадратичне відхилення *j*-о - середньоквадратичне відхилення *j*-ої факторної змінної. .

#### **Крок 2.**

#### *Знаходження матриці нормованих факторних змінних*

Матриця нормованих факторних змінних  $\chi^*$  має вигляд:

$$
X^* = \begin{pmatrix} x_{11}^* & x_{21}^* & \dots & x_{p1}^* \\ x_{12}^* & x_{22}^* & \dots & x_{p2}^* \\ \dots & \dots & \dots & \dots \\ x_{1n}^* & x_{2n}^* & \dots & x_{pn}^* \end{pmatrix}
$$

#### **Крок 3.**

#### *Знаходження кореляційної матриці*

Кореляційна матриця або матриця моментів нормалізованої системи нормальних рівнянь *r* знаходиться за формулою:  $r = \frac{1}{n} (X^* Y^*)$ де  $\overline{X}^{*7}$ – матриця, транспонована до матриці. Кореляційна матриця матиме вигляд: ,  $\begin{pmatrix} 1 & r_{21} & r_{31} & \dots & r_{p1} \\ r_{12} & 1 & r_{32} & \dots & r_{p2} \end{pmatrix}$  $r = r_{13}$   $r_{23}$  1 ...  $r_{p3}$ де – парні коефіцієнти кореляції, *i≠j*, *i*=1, 2, …, *n*; *j*=1, 2, …, *p*.

#### **Крок 4.**

*Знаходження власних чисел кореляційної матриці*

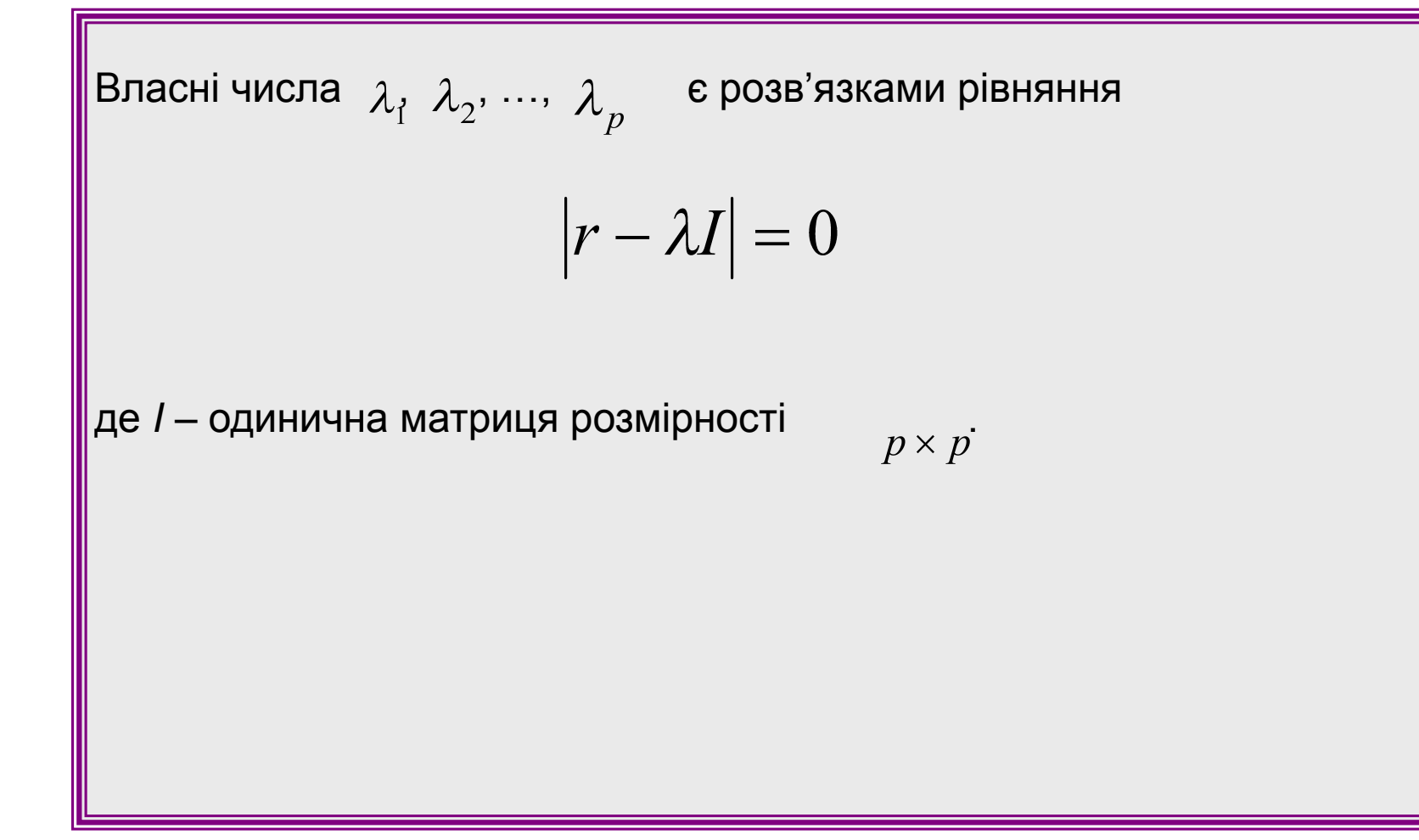

#### **Крок 5.**

*Ранжування власних чисел кореляційної матриці*

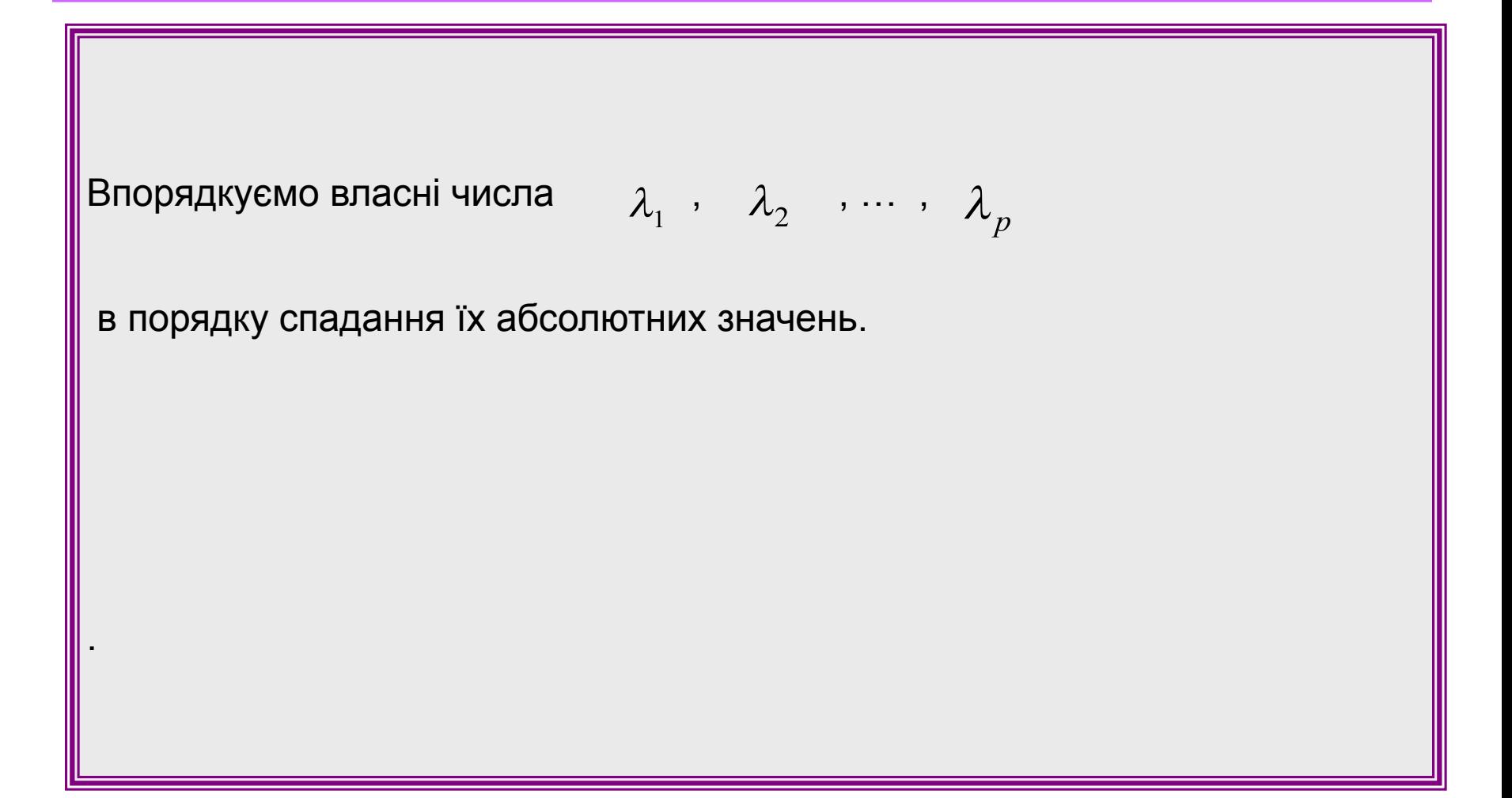

#### **Крок 6.**

*Знаходження власних векторів кореляційної матриці*

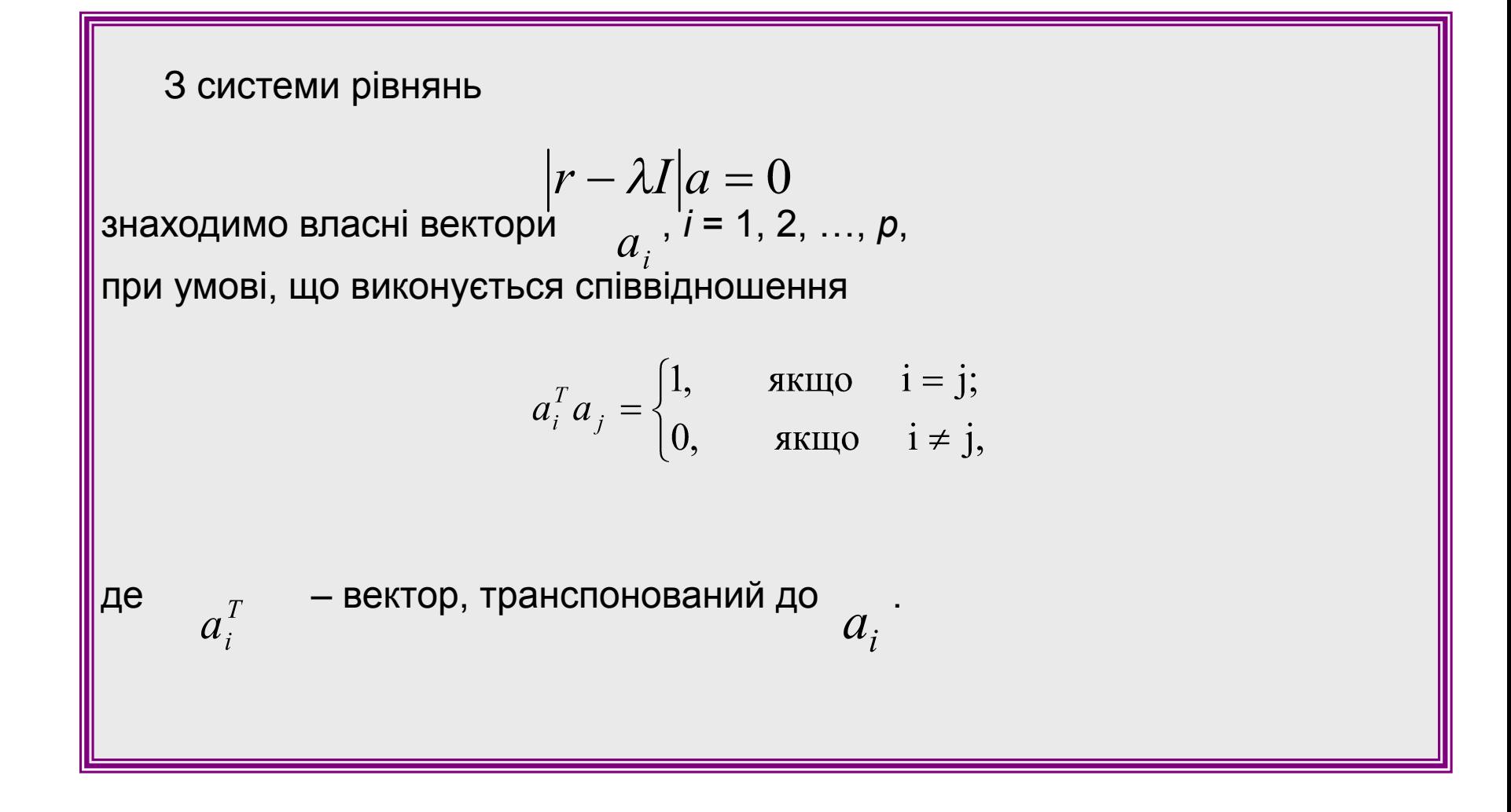

#### **Крок 7.**

#### *Знаходження головних компонентів власних векторів кореляційної матриці*

 Головні компоненти знаходимо зі співвідношення  $Z_i = X^* a_i$  *i* = 1, 2, ..., *p* Вони повинні задовольняти наступні умови  $\sum_{i=1}^{n} z_i = 0$   $i = 1, 2, ..., p;$  $i = 1, 2, ..., p;$  $Z_k^T Z_i = 0$  *i*≠*k*, *i*, *k* = 1, 2, …, *p*.

#### **Крок 8.**

#### *Знаходження параметрів економетричної моделі з*

#### *головними компонентами*

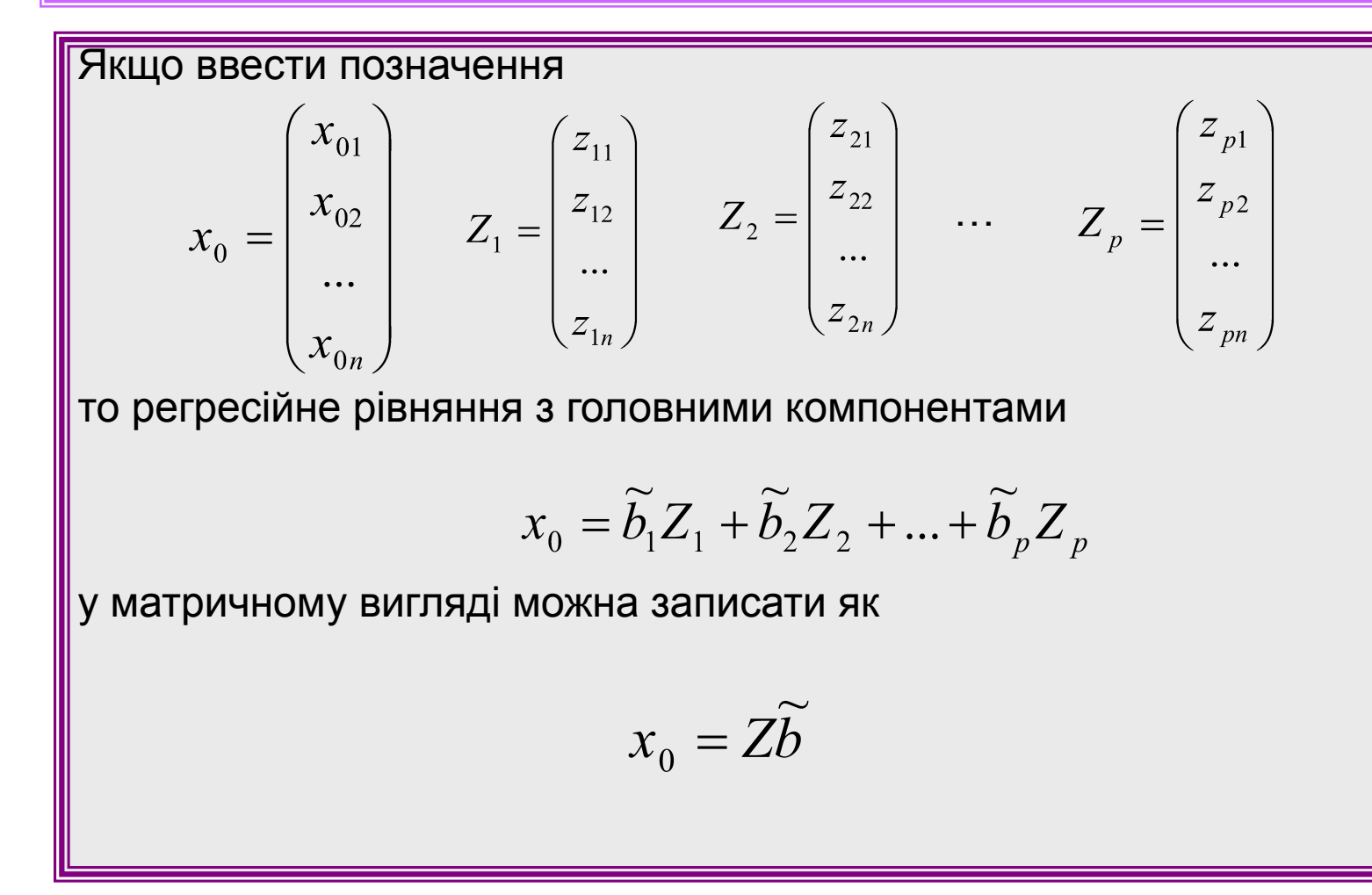

#### **Крок 8.**

#### *Знаходження параметрів економетричної моделі з*

*головними компонентами*

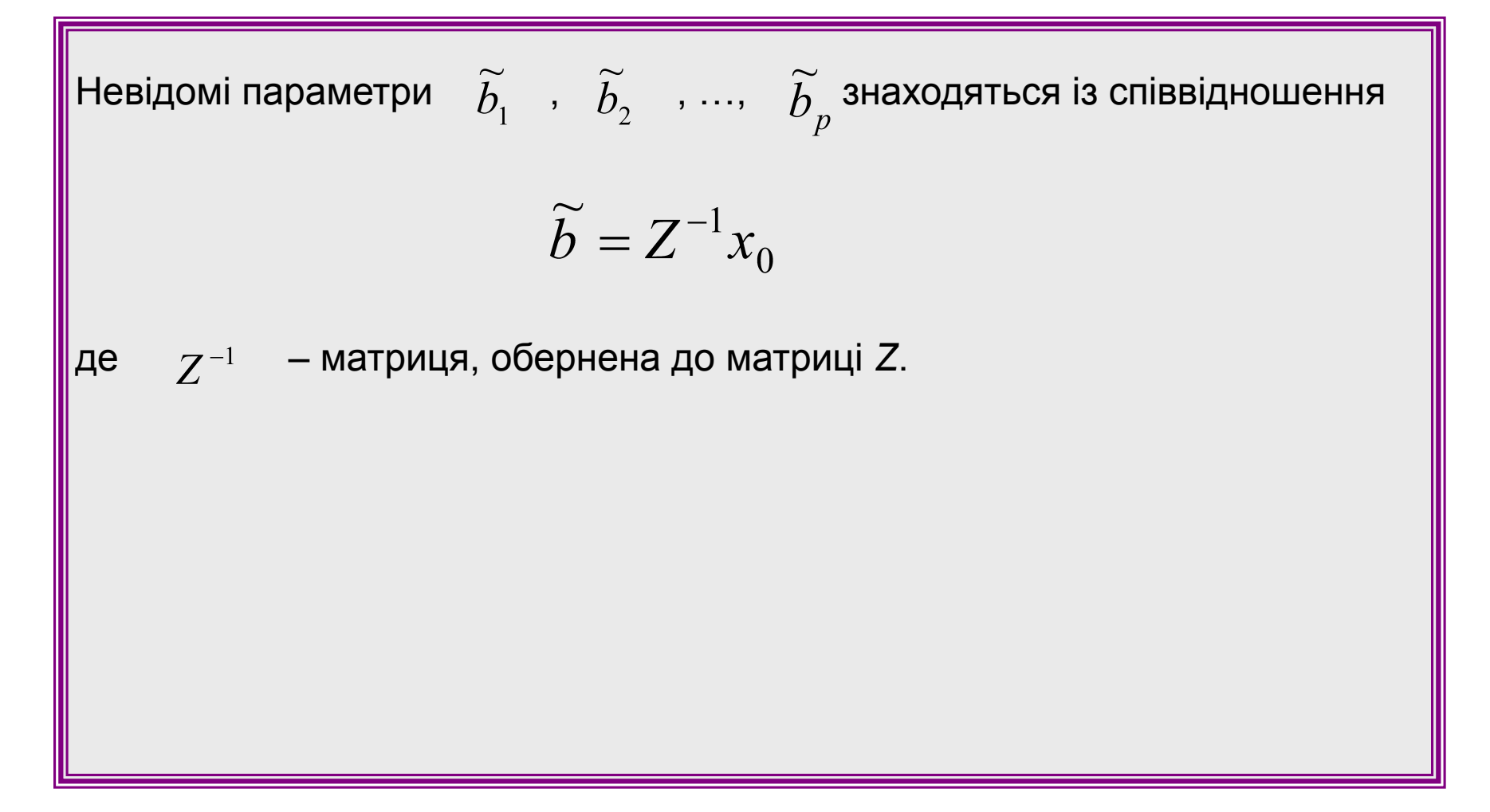

#### **Крок 9.**

#### *Визначення параметрів вихідної моделі*

Ans моделі

\n
$$
x_{0} = Xb
$$
\nRe

\n
$$
X = \begin{pmatrix}\nx_{11} & x_{21} & \dots & x_{p1} \\
x_{12} & x_{22} & \dots & x_{p2} \\
\vdots & \vdots & \ddots & \vdots \\
x_{1n} & x_{2n} & \vdots & x_{p2} \\
\vdots & \vdots & \ddots & \vdots \\
x_{1n} & x_{2n} & \vdots & x_{p2}\n\end{pmatrix}
$$
\nHebiqomi napa<sup>W</sup>erp<sup>W</sup>  $\ddot{b}_{1}$ ,  $\ddot{b}_{2}$ , ...,  $\dot{b}_{p}$  3Haxoqat bca is chibbiqhuouehn
$$
b = A\tilde{b}
$$
\nRe

\nMarpuuq A c\nknaq \neq 3

\nBrac\nHUX. 6

\nB

\n
$$
a_{i} \neq 1
$$
\nIm

\n
$$
a_{i} \neq 1
$$
\nIm

\n
$$
a_{i} \neq 2
$$
\nIm

\n
$$
a_{i} \neq 2
$$
\nIm

\n
$$
a_{i} \neq 2
$$
\nIm

\n
$$
a_{i} \neq 2
$$
\nIm

\n
$$
a_{i} \neq 2
$$
\nIm

\n
$$
a_{i} \neq 2
$$
\nIm

\n
$$
a_{i} \neq 2
$$
\nIm

\n
$$
a_{i} \neq 2
$$
\nIm

\n
$$
a_{i} \neq 2
$$
\nIm

\n
$$
a_{i} \neq 2
$$
\nIm

\n
$$
a_{i} \neq 2
$$
\nIm

\n
$$
a_{i} \neq 2
$$
\nIm

\n
$$
a_{i} \neq 2
$$
\nIm

\n
$$
a_{i} \neq 2
$$
\